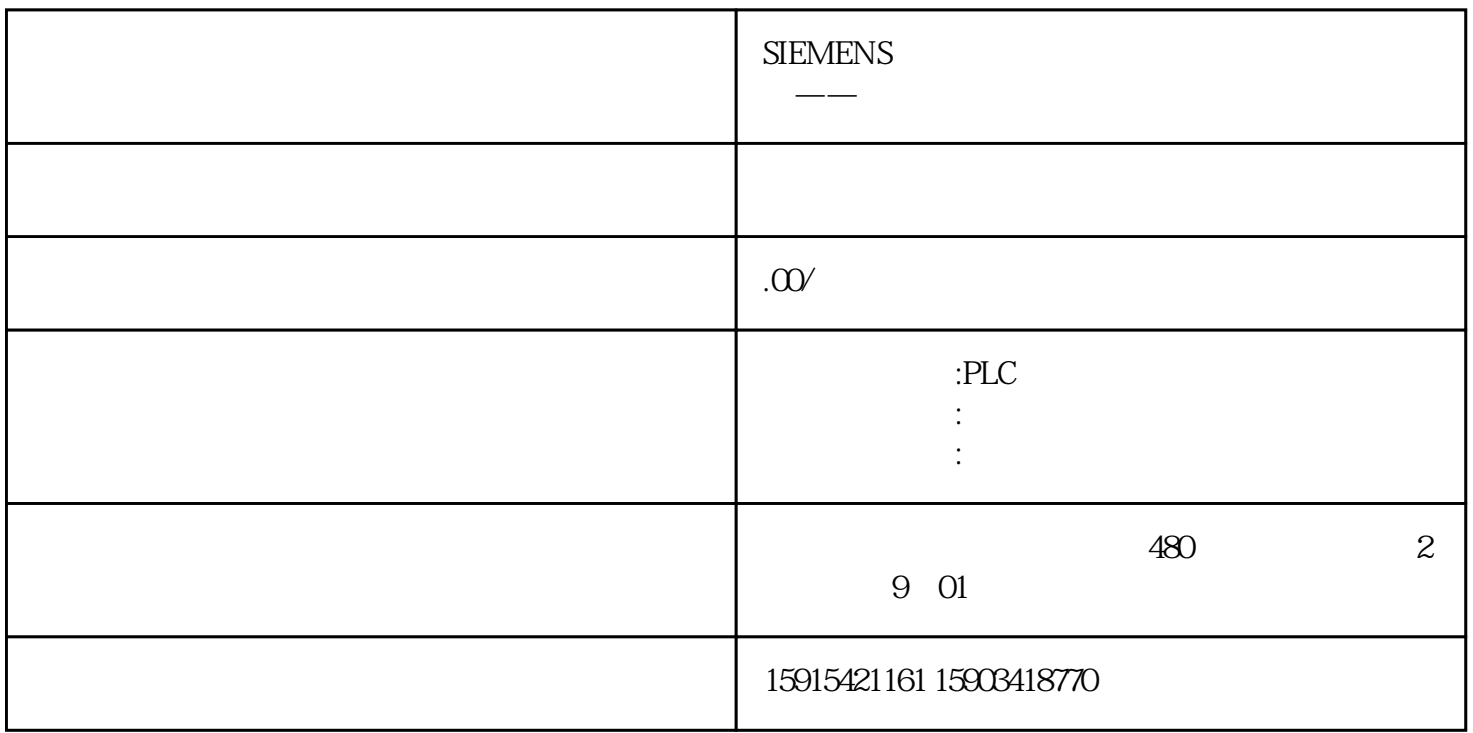

S7-1200PLC

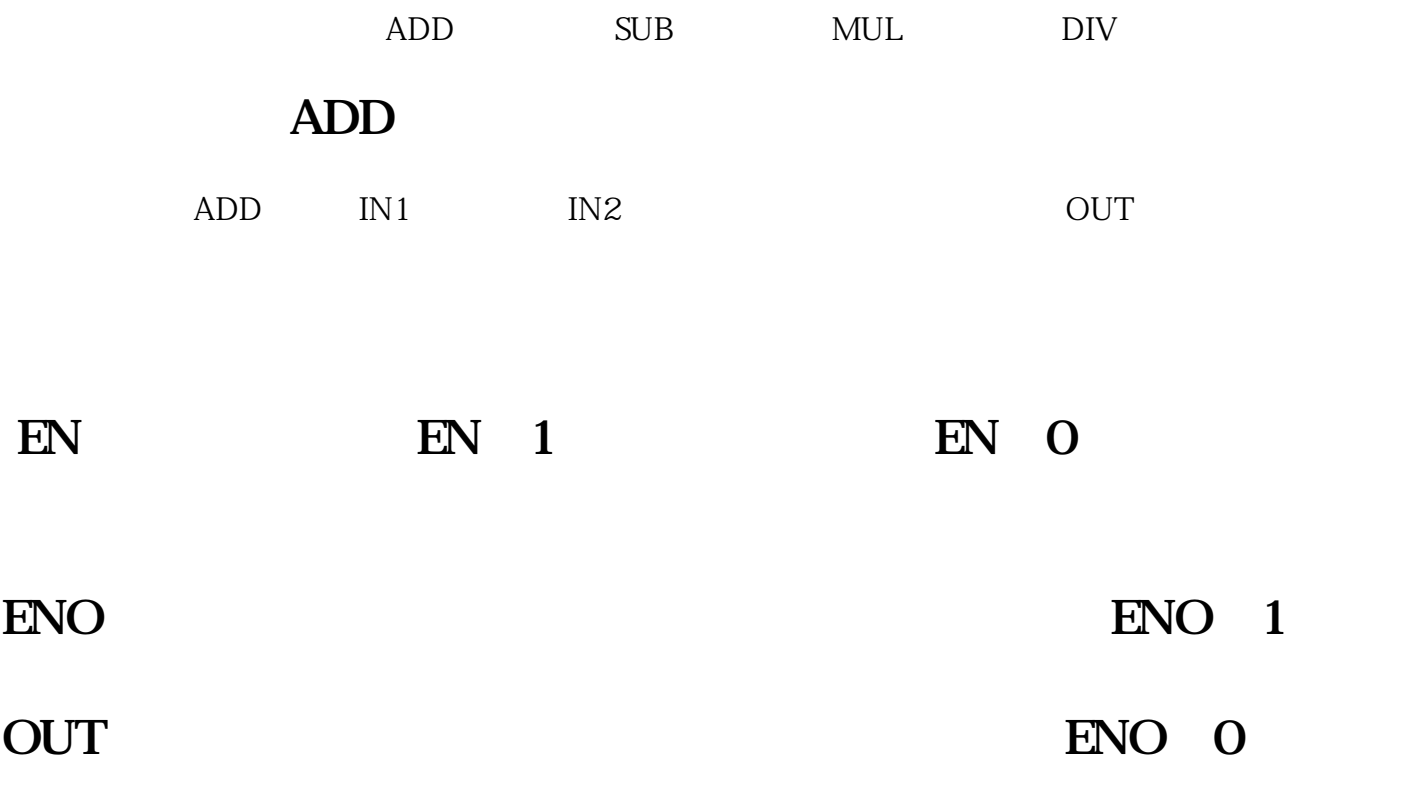

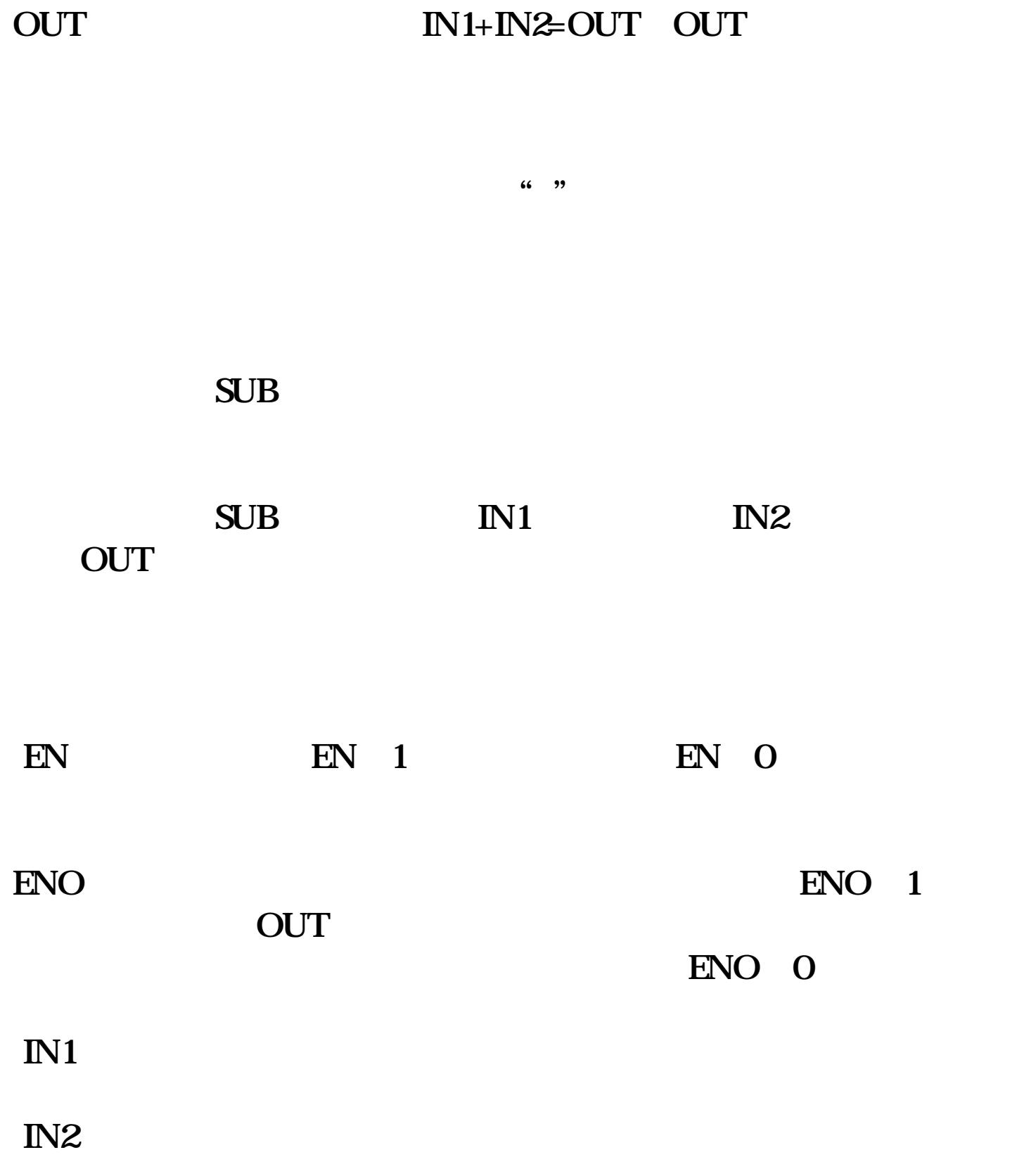

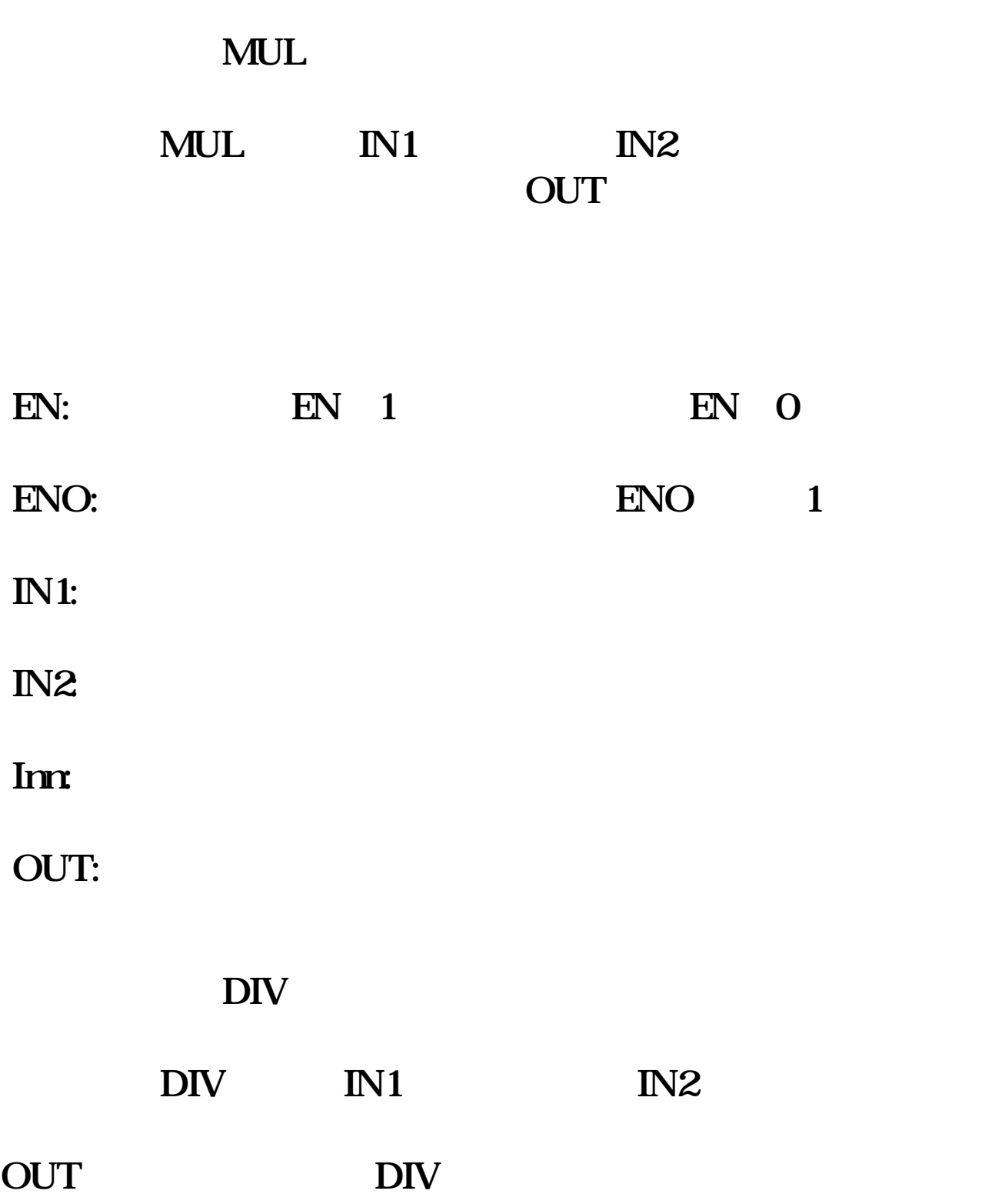

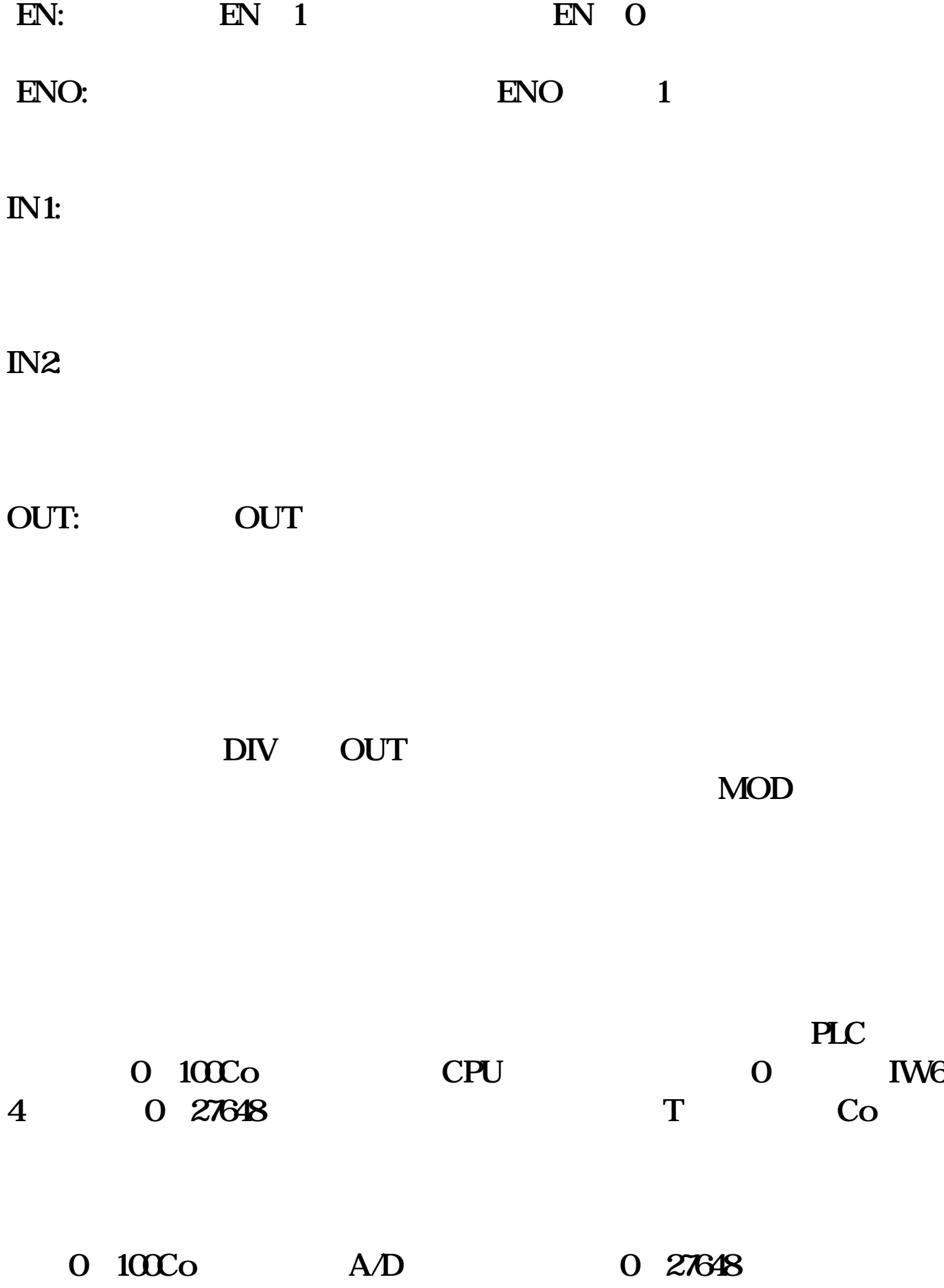

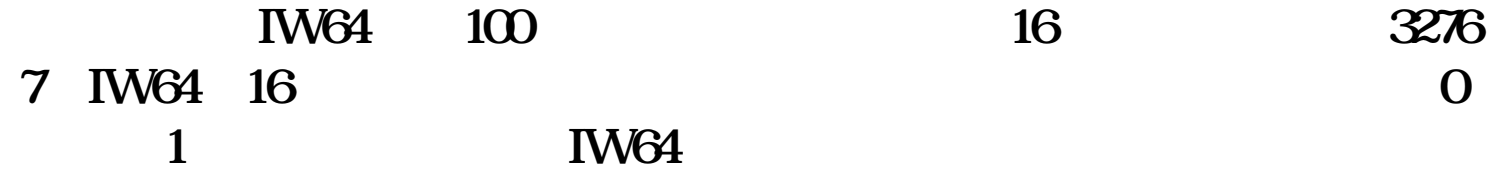